# Curvas de Hilbert

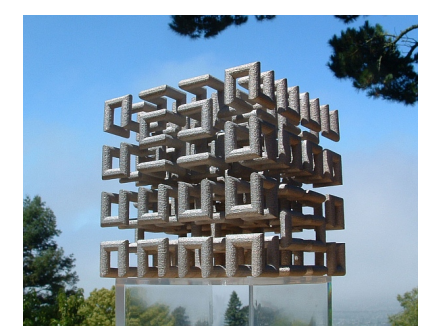

Fonte: http://momath.org/home/math-monday-03-22-10

Niklaus Wirth, Algorithms and Data Structures Prentice Hall, 1986.

http://en.wikipedia.org/wiki/Hilbert\_curve see

# Curvas de Hilbert

As curvas a seguir seguem um certo padrão regular e podem ser desenhadas na tela sobre o controle de um programa.

O objetivo é descobrir o esquema de recursão para construir tais curvas.

Estes padrões serão chamados de  $H_0, H_1, H_2 \ldots$ 

Cada H<sub>i</sub> denomina a *curva* de Hilbert de ordem i, em homenagem a seu inventor, o matemático David **Hilbert** 

 $000$ 

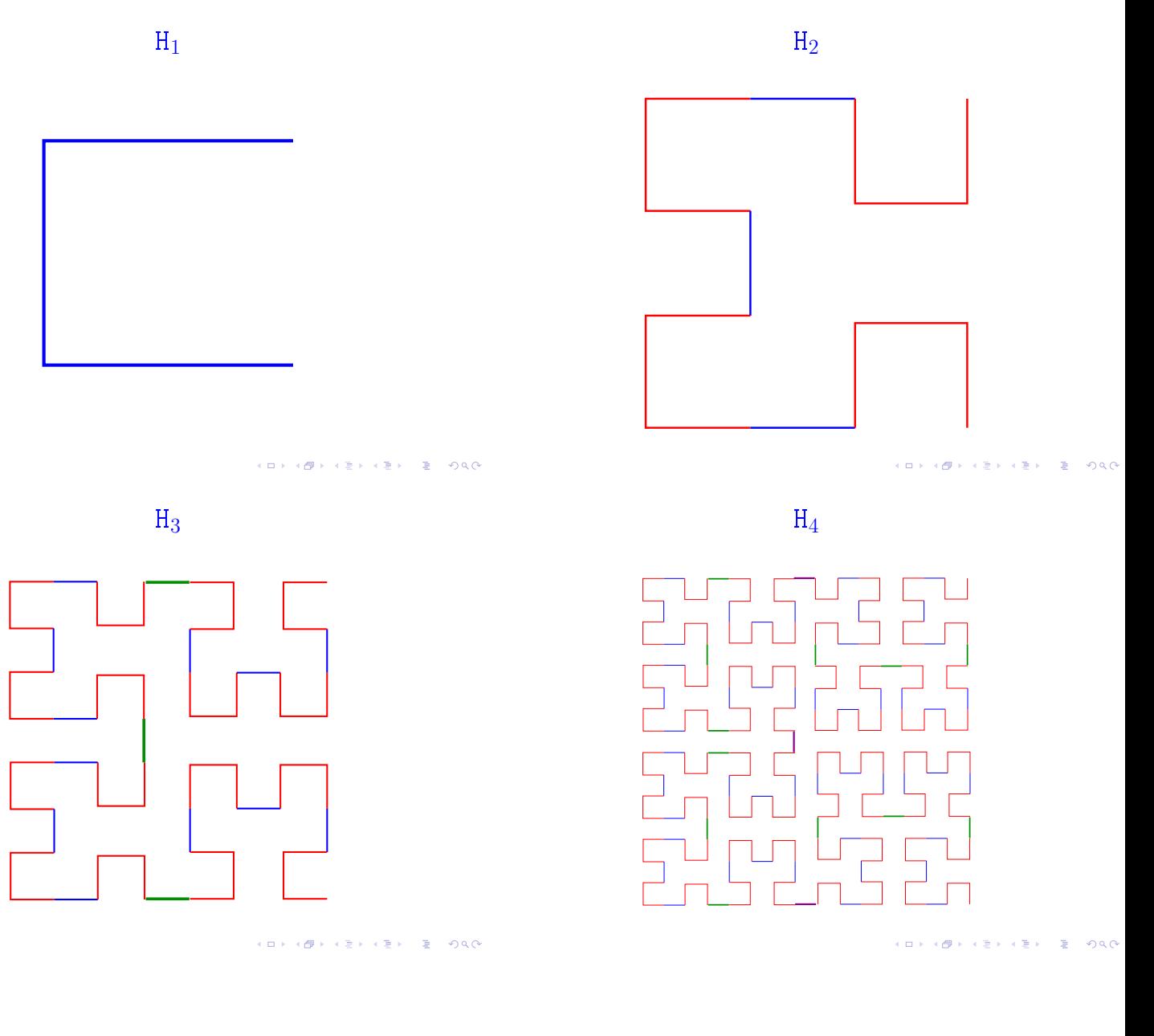

# Padrão

As figuras mostram que  $H_{i+1}$  é obtida pela composição de 4 instâncias de  $H_i$  de metade do tamanho e com a rotação apropriada, ligadas entre si por meio de 3 linhas de conexão.

Por exemplo:

- $\blacktriangleright$  H<sub>1</sub> é formada por 4 H<sub>0</sub> (vazio) conectados por 3 linhas.
- $\blacktriangleright$  H<sub>2</sub> é formada por 4 H<sub>1</sub> conectados por 3 linhas
- $H_3$  é formada por 4 H<sub>2</sub> conectados por 3 linhas

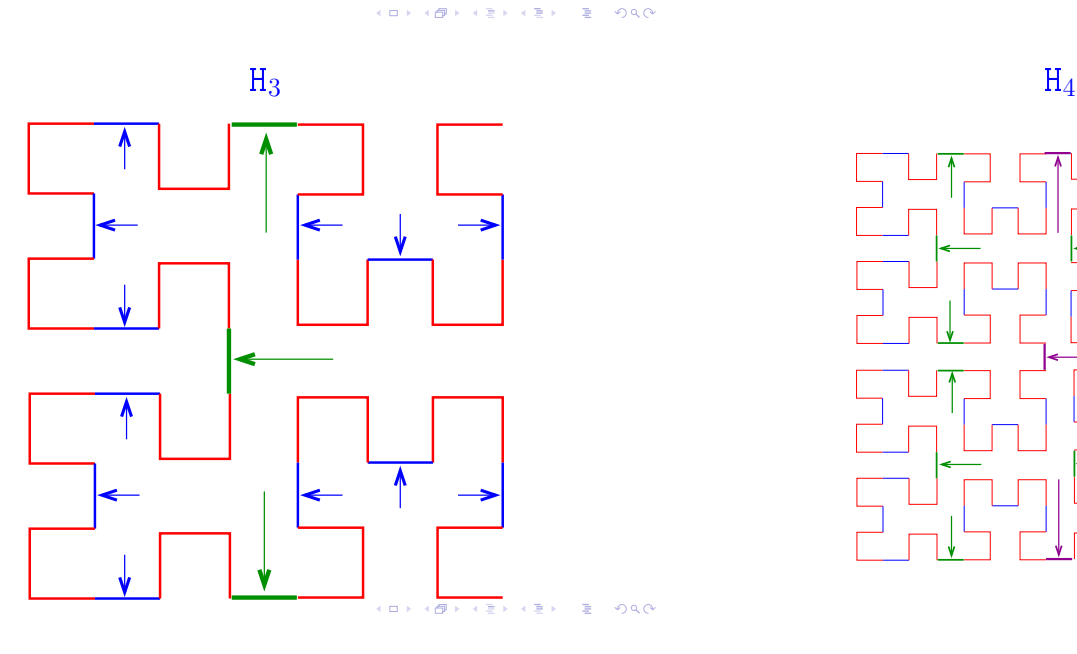

Partes da curva

Para ilustrar, denotaremos as quatro possíveis instâncias por A, B, C e D:

- $\triangleright$  A será o padrão que tem a "abertura" para direita;
- $\triangleright$  B será o padrão que tem a "abertura" para baixo;
- ► C será o padrão que tem a "abertura" para esquerda; e
- $\triangleright$  D será o padrão que tem a "abertura" para cima.

Representaremos a chamada da função que desenha as interconexões por meio da setas  $\uparrow, \downarrow, \leftarrow, \rightarrow$ .

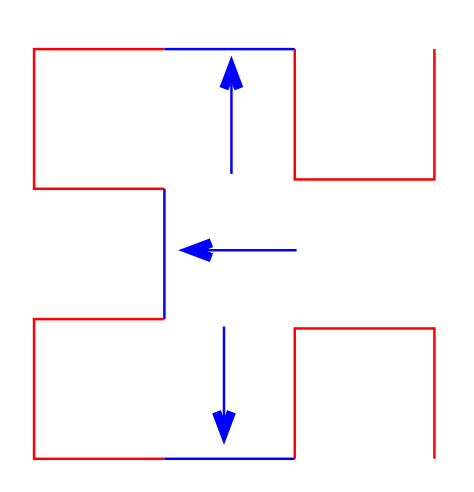

 $\blacksquare$ 

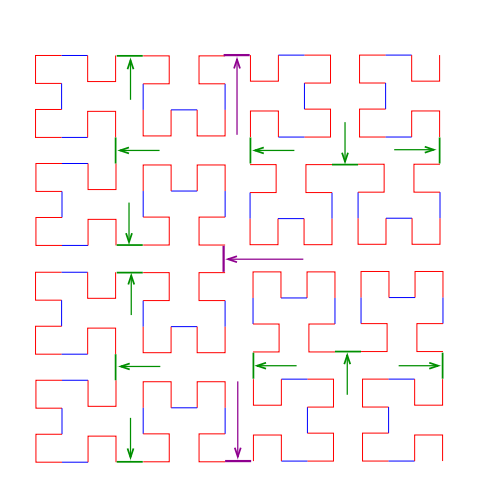

 $\overline{\phantom{a}}$ 

 $A_1$  e  $A_2$ 

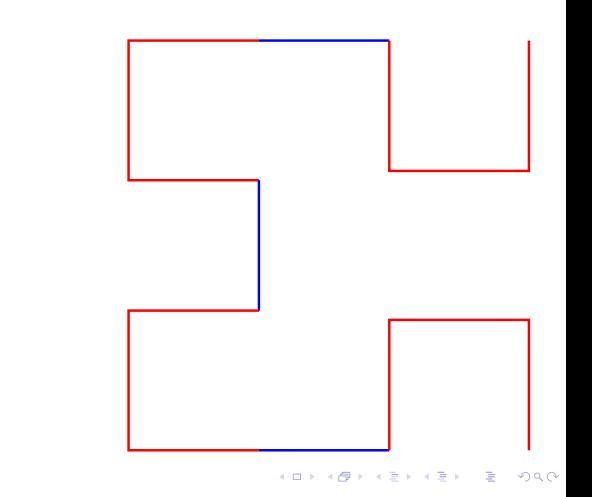

 $H<sub>2</sub>$ 

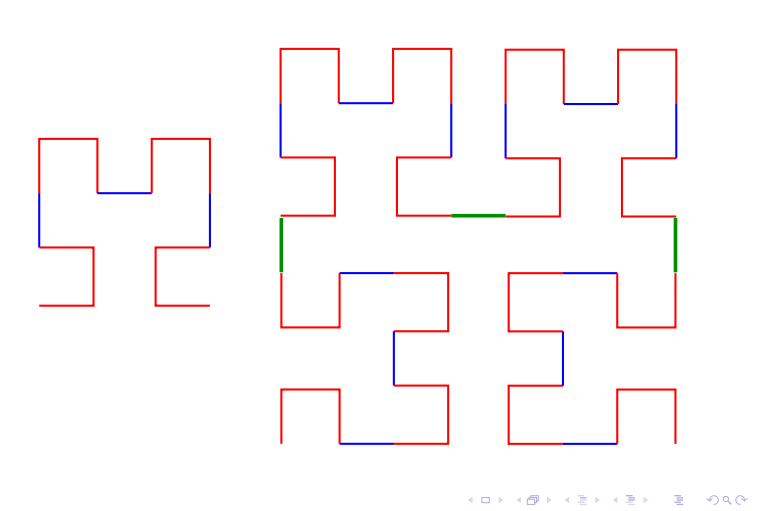

 $B_2$  e  $B_3$  C<sub>2</sub> e C<sub>3</sub>

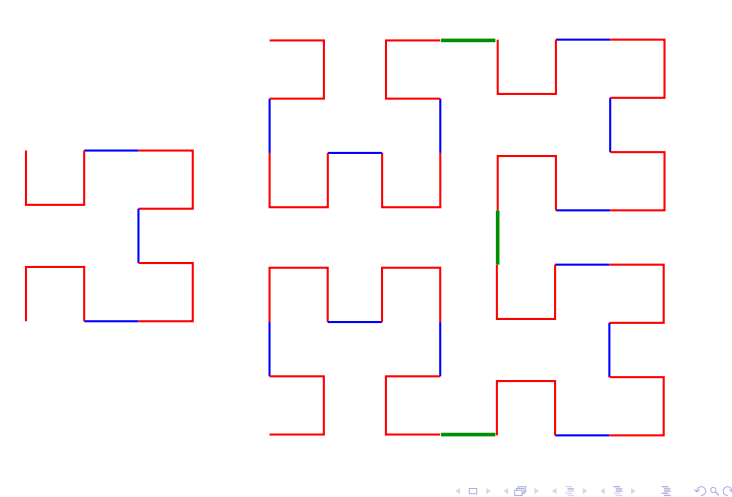

## D<sub>4</sub> Esquema recursivo

Assim, surge o seguinte esquema recursivo:

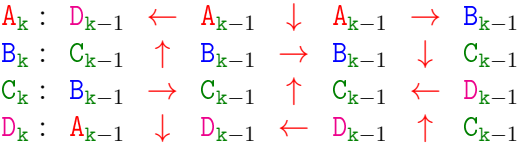

Para desenhar os segmentos utilizaremos a chamada de uma função

#### move(pincel,direcao,comprimento)

que "move um pincel" da posição  $(x,y)$  em uma dada direcao por um certo comprimento.

#### $A_k$

 $\overline{AB}$   $\overline{B}$   $\overline{B}$   $\overline{O}$   $\overline{O}$ 

```
def a(k, pincel, comprimento):
   '''(int, Turtle, int) -> None
   Desenha a curva A_k a partir da
posição
   do pincel.
   \left| \begin{array}{cc} 1 & 1 & 1 \end{array} \right|if k > 0:
       d(k-1, pincel, comprimento)
       move(pincel, ESQUERDA, comprimento)
       a(k-1, pincel, comprimento)
       move(pincel, BAIXO, comprimento)
       a(k-1, pincel, comprimento)
       move(pincel, DIREITA, comprimento)
       b(k-1, nincel, commriménto)
```
#### move()

 $\Box$  ) ٠ø  $2980$ 

```
def move(pincel, direcao, comprimento):
   # pegue a posição do pincel
   x, y = pincel pos()# calcule nova posição
   if direcao== DIREITA:
      x = x + comprimentoelif direcao == ESQUERDA:
      x = x - comprimento
   elif direcao == CIMA:
      y = y + comprimentoelif direcao == BAIXO:
      y = y - comprimento
   pincel.goto(x,y)
                            KID KIN KEY KEY LE LONG
```
## $B_k$

```
def b(k, pincel, comprimento):
    '''(int, Turtle, int) -> None
   Desenha a curva B_k a partir da
posição
   do pincel.
   \Gamma''' ''
   if k > 0:
       c(k-1, pincel, comprimento)
       move(pincel, CIMA, comprimento)
       b(k-1, pincel, comprimento)
       move(pincel, DIREITA, comprimento)
       b(k-1, pincel, comprimento)
       move(pincel, BAIXO, comprimento)
       a(k-1, nincel, commriment \theta) \iff \Rightarrow \Rightarrow \Rightarrow \circ \circ
```
### $D_k$

```
def d(k, pincel, comprimento):
   '''(int, Turtle, int) -> None
   Desenha a curva D_k a partir da
posição
   do pincel.
   \bar{1}'' i \bar{1}if k > 0:
       a(k-1, pincel, comprimento)
       move(pincel, BAIXO, comprimento)
       d(k-1, pincel, comprimento)
       move(pincel, ESQUERDA, comprimento)
       d(k-1, pincel, comprimento)
       move(pincel, CIMA, comprimento)
       c(k-1, nincel, commriment \theta) \iff \exists \iff \exists \circ
```
# $C_{k}$ def c(k, pincel, comprimento): '''(int, Turtle, int) -> None Desenha a curva C\_k a partir da posição do pincel.  $\mathbf{1}^{\prime}$ 'I''' if  $k > 0$ : b(k-1, pincel, comprimento) move(pincel, DIREITA, comprimento) c(k-1, pincel, comprimento) move(pincel, CIMA, comprimento) c(k-1, pincel, comprimento) move(pincel, ESQUERDA, comprimento)  $d(k-1,$  pincel, compriments)  $\sum_{k=1}^{\infty}$